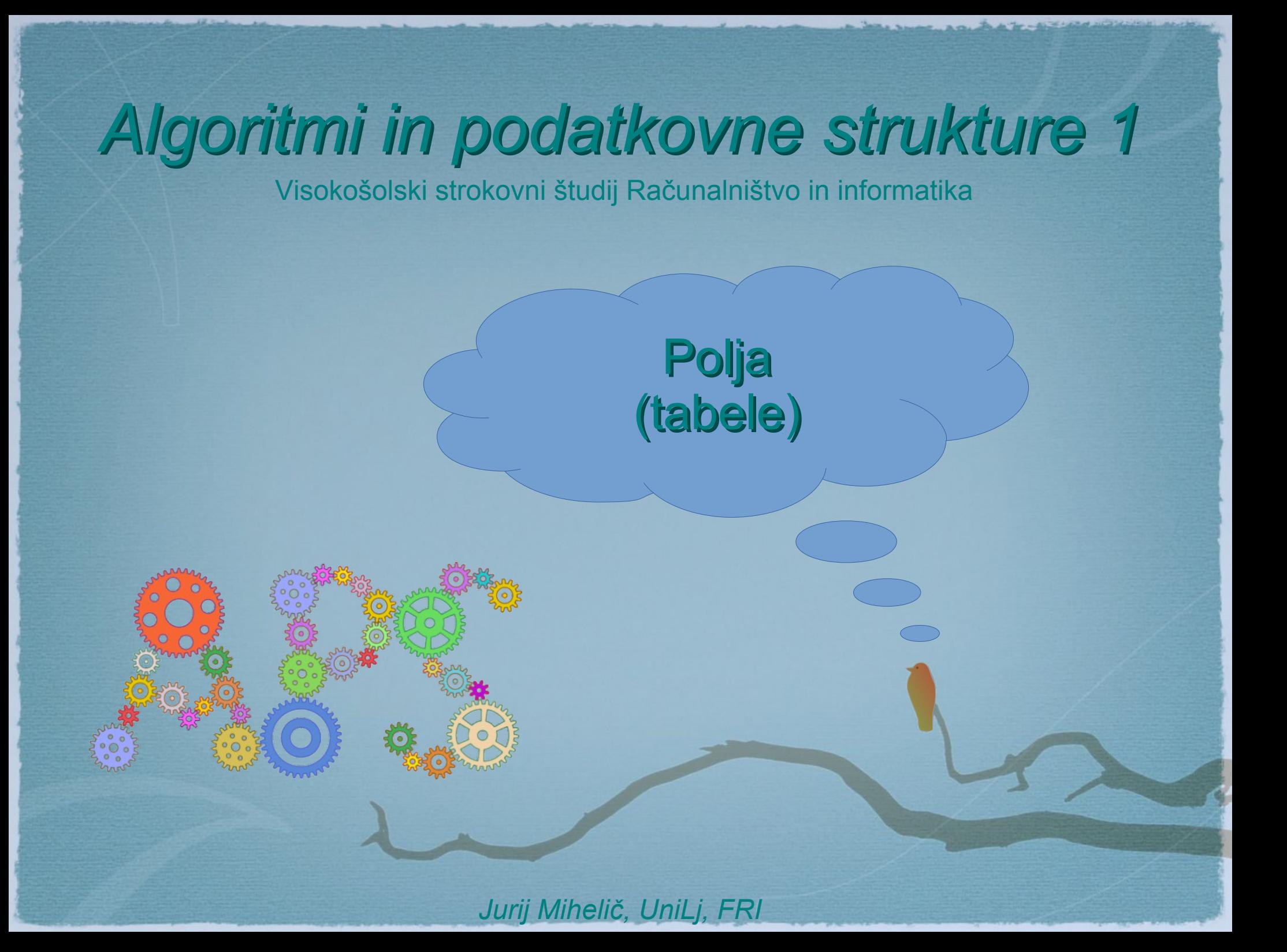

- Kaj je polje?
	- podatkovna struktura
	- zbirka: vsebuje elemente
	- zaporedno hrani elemente
	- dostop do elementa preko indeksa

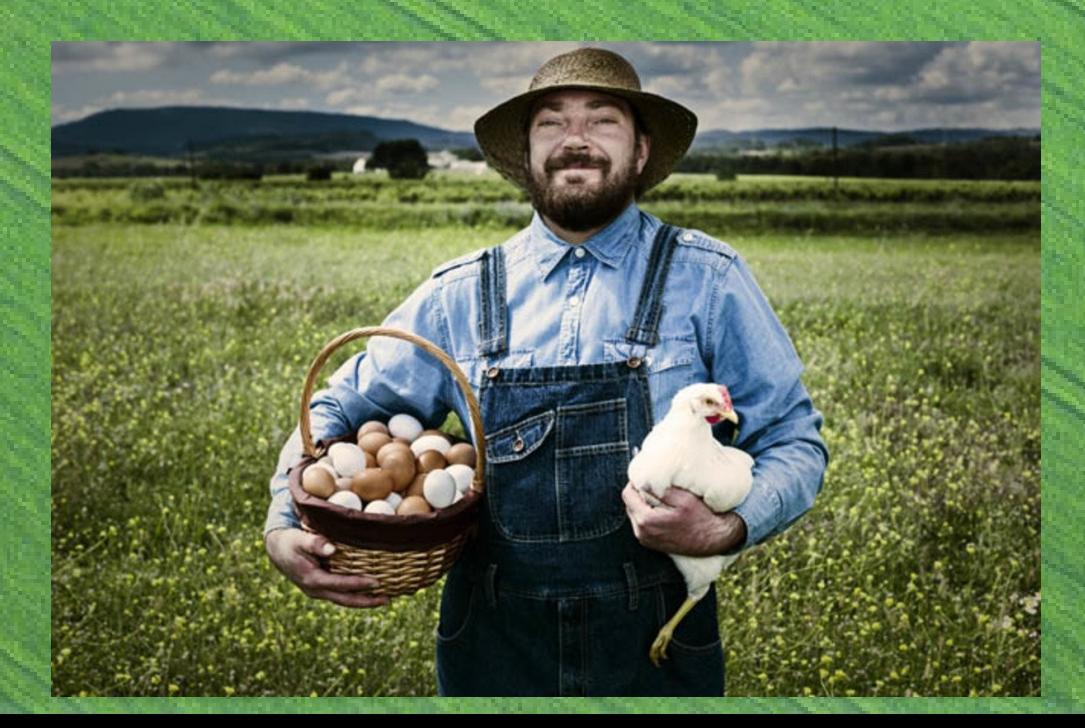

- Zaporedno hranjenje elementov
	- elementi v pomnilniku zasedajo **zaporedne lokacije**
	- naključni dostop
		- dostop do poljubnega elementa je hitra operacija
	- vstavljanje in brisanje elementov
		- na koncu polja lahko hitro
		- na poljubno lokacijo počasno
	- izkoriščenost **predpomnilnika**
		- če hranimo *vrednosti*, potem dobra
		- če hranimo *reference*, potem slabša (manjša lokalnost)

- **Kapaciteta** polja
	- fizična velikost polja (java: a.length)
	- največje št. elementov v polju
- **Velikost** polja
	- logična velikost polja
	- dejansko št. elementov v polju
- **Izkoriščenost** polja
	- *velikost / kapaciteta*
	- učinkovito hranjenje podatkov v pomnilniku

#### ● **Statično** polje

- kapaciteta je fiksna, se ne spreminja
- pozor: lahko je dinamično alocirano
	- Java: new int<sup>[42]</sup>
	- C: malloc(42\*sizeof(int))
- **Dinamično** polje
	- kapaciteto polja je moč enostavno spreminjati
	- Java: ArrayList

- Polje
	- kot **sklad**
	- kot **vrsta** (in **dvrsta**)
	- kot **zaporedje**
	- kot **množica** in **vreča**

Kaj je ADT in kaj je konkretna podatkovna struktura?

top

Dodaj še

preverjanje

za napake

 $3 \quad 4$ 

● Polje kot **sklad** – pozicija top – podliv / preliv (*underflow* / *overflow*) – preprečevanje postopanja (*loitering*)  $4$  | 7 | 1 | 6 items

> **fun** push(x) **is** top++  $items[top] = x$

```
fun pop() is
   x = items [top]
   items[top] = null // postopanje
   top--
   return x
```

```
fun top() is
   return items[top]
```
- Polje kot **vrsta**
	- analogija z avtomobilsko vrsto pred avtopralnico

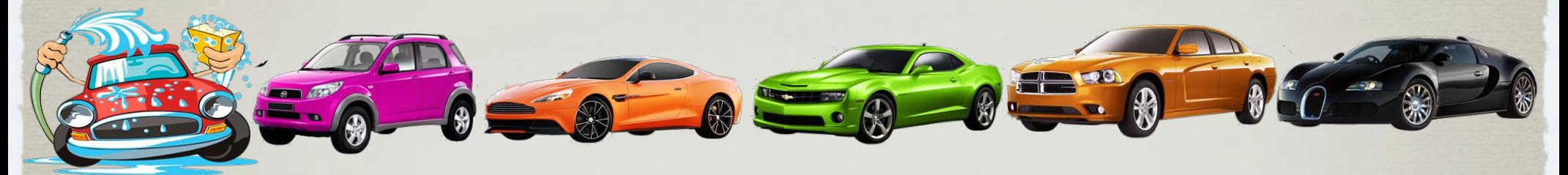

– analogija z številčenjem

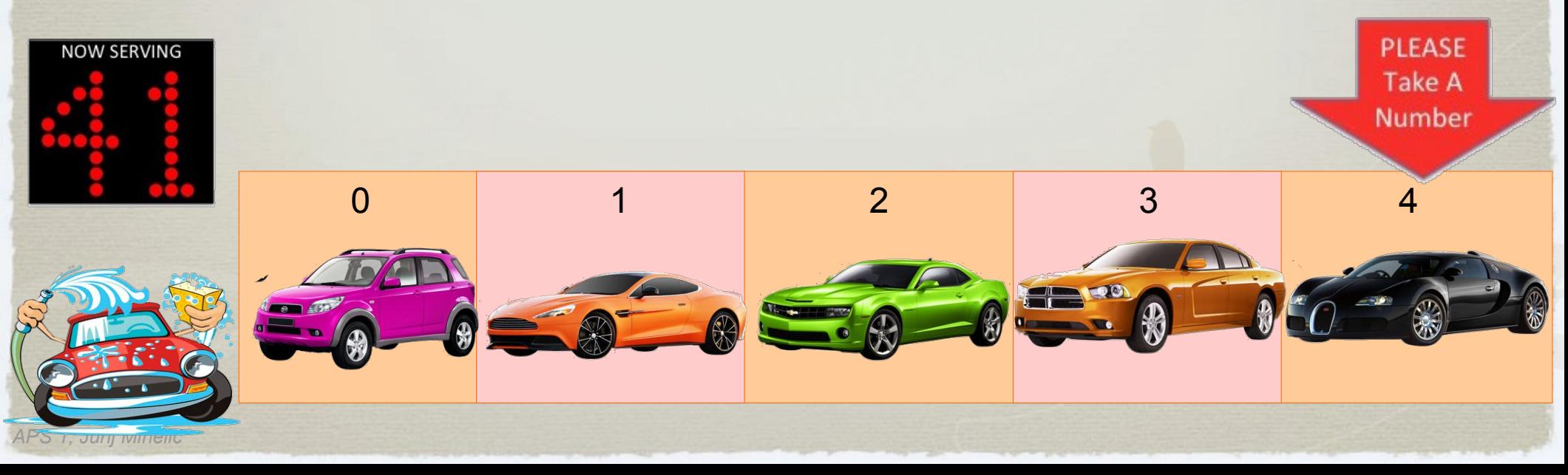

- Polje kot **vrsta** (in **vrsta z dvema koncema**)
	- poziciji front in back
	- podliv / preliv
	- detekcija prazne in polne vrste
	- preprečevanje postopanja

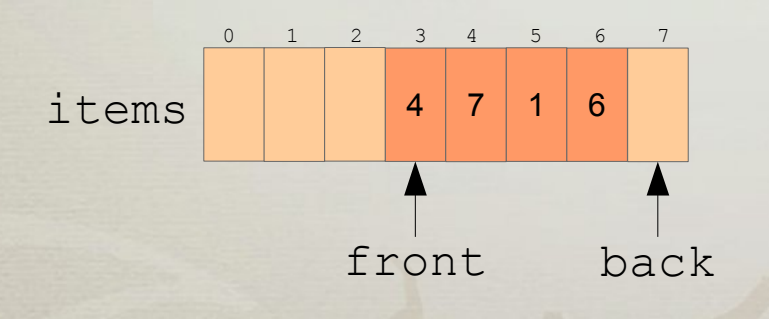

**fun** enqueue(x) **is**  $items[back] = x$  $back = (back + 1)$  % length

```
fun dequeue() is
   x = items [front]
   items[front] = null // postop.
   front = (front + 1) % length
   return x
```

```
fun enqueueFront(x) is
   front = (front – 1) mod length
   items[front] = x
```

```
fun dequeueBack(x) is
   back = (back – 1) mod length
   x = items[back]
   items[back] = nullreturn x
```
- Polje kot **zaporedje**
	- pozicija last
	- podliv / preliv
	- preprečevanje postopanja

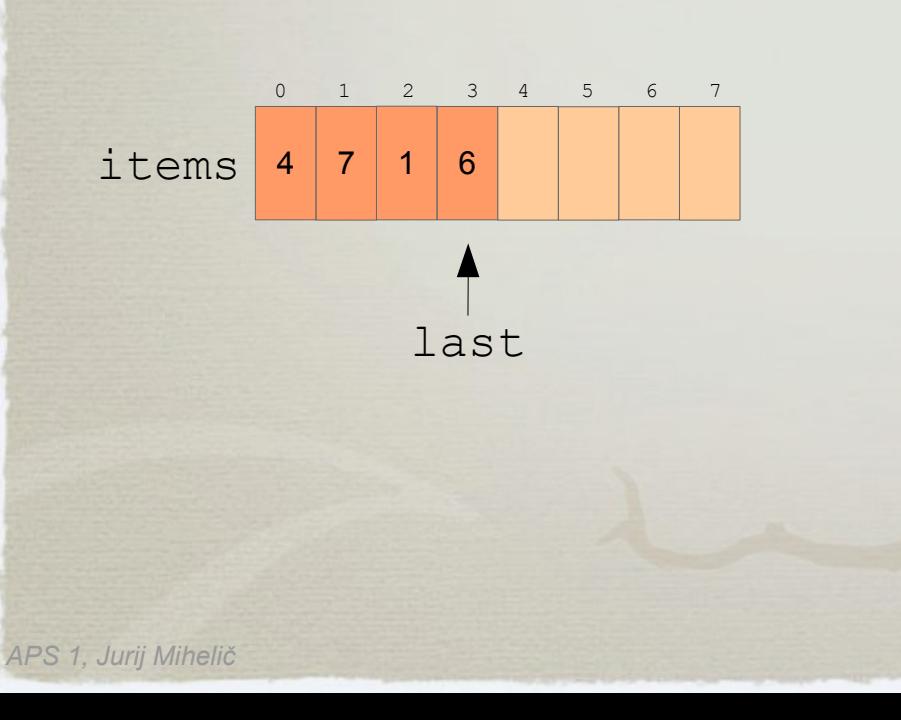

```
fun get(i) is
   return items[i]
```

```
fun set(i, x) is
   items[i] = x
```

```
fun find(x) is
   for i = 0 to last do
      if items[i] == x then return i
   return -1
```

```
fun insert(i, x) is
   for j = last downto i do
      items[i + 1] = items[i]items[i] = xlast++
```

```
fun delete(i) is
   for i = i to last-1 do
      items[j] = items[j + 1]items[last] = null / / postopanielast--
```
- Polje kot **vreča** in **množica** (1. način)
	- pozicija last
	- podliv / preliv
	- preprečevanje postopanja

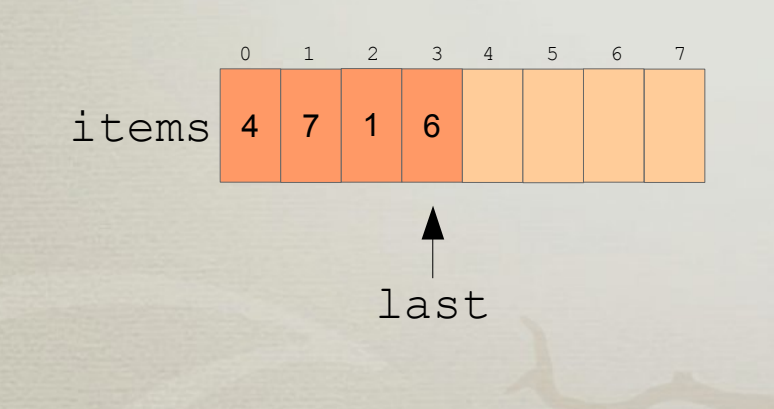

```
// find(x), delete(i) kot zaporedje
fun add(x) is
   last++
   items[last] = xfun remove(x) is
   i = \text{find}(x)if i >= 0 then delete(i)// množica
fun addUnique(x) is
   if find(x) then return ERR
   last++
   items[last] = x
```
- Polje kot **množica** in **vreča** (2. način)
	- karakteristični (bitni) vektor
		- true/false za vsak element
	- omejitev
		- elementi množice/vreče so števila
		- števila so v omejenem intervalu

```
fun find(x) is
   return data[x]
fun add(x) is
   items[x] = truefun remove(x) is
   items[x] = false
```
*APS 1, Jurij Mihelič*

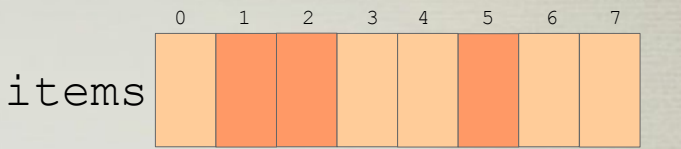

 $\bigcirc$ 

Kaj pa

vreča?

### Dinamično polje

- Dinamična zbirka
	- kapaciteto polja (vrsta, dvrsta, množica, zaporedja,...) je moč enostavno spreminjati
		- v ozadju delovanja je statično polje
	- **dodajanje** elementa
		- $push(x)$ , enqueue $(x)$ , add $(x)$ , insert $(i, x)$ , ...
		- če zmanjka prostora, povečamo kapaciteto
	- **odstranjevanje** elementa
		- pop(), dequeue(), remove(x), delete(i), …
		- če **velikost** zbirke postane majhna v primerjavi z njeno **kapaciteto**, zmanjšamo kapaciteto

## Dinamično polje

- Sprememba kapacitete
	- kako?
		- ustvarimo novo polje
		- kopiramo elemente iz starega polja v novo
	- kdaj?

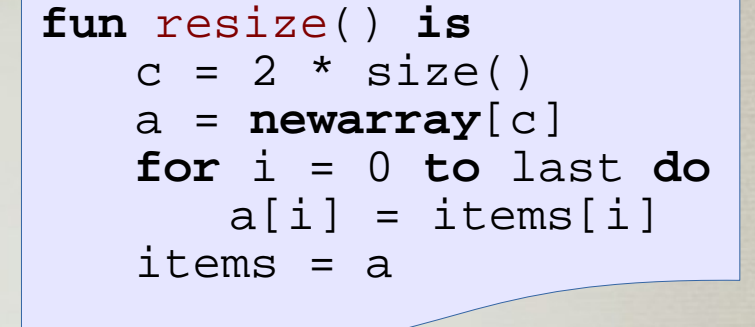

- preverjanje velikosti polja ob klicu  $push(x)$  in  $pop()$
- koliko?
	- kako veliko je novo polje?
		- različne strategije
		- npr. 2 \* trenutna velikost

#### Dinamično polje

- Zahtevnost
	- resize()
		- kopiranje elementov
		- $\bullet$  torej  $O(n)$  premikov elementov
	- $-$  push  $(x)$  in pop ()
		- vsebujeta klic funkcije resize()
		- $\bullet$  torej je njuna zahtevnost  $O(n)$
		- $\bullet$  čeprav brez upoštevanja resize() le  $O(1)$

#### Amortizirana zahtevnost

- Zahtevnost zaporedja operacij
	- večina operacij stane malo
	- manjšina pa je zelo dragih
	- analiza najslabšega primera upošteva manjšino
- Amortizacija
	- porazdelitev velikih stroškov skozi daljše obdobje
	- **skupno zahtevnost** celotnega zaporedja operacij **porazdelimo na** (amortiziramo) **posamezno operacijo**
	- povprečna zahtevnost brez uporabe verjetnosti

#### Amortizirana zahtevnost

#### Primer

Zahtevnost zaporedja operacij push() in pop() in njuna amortizirana zahtevnost

#### Povzetek – polje

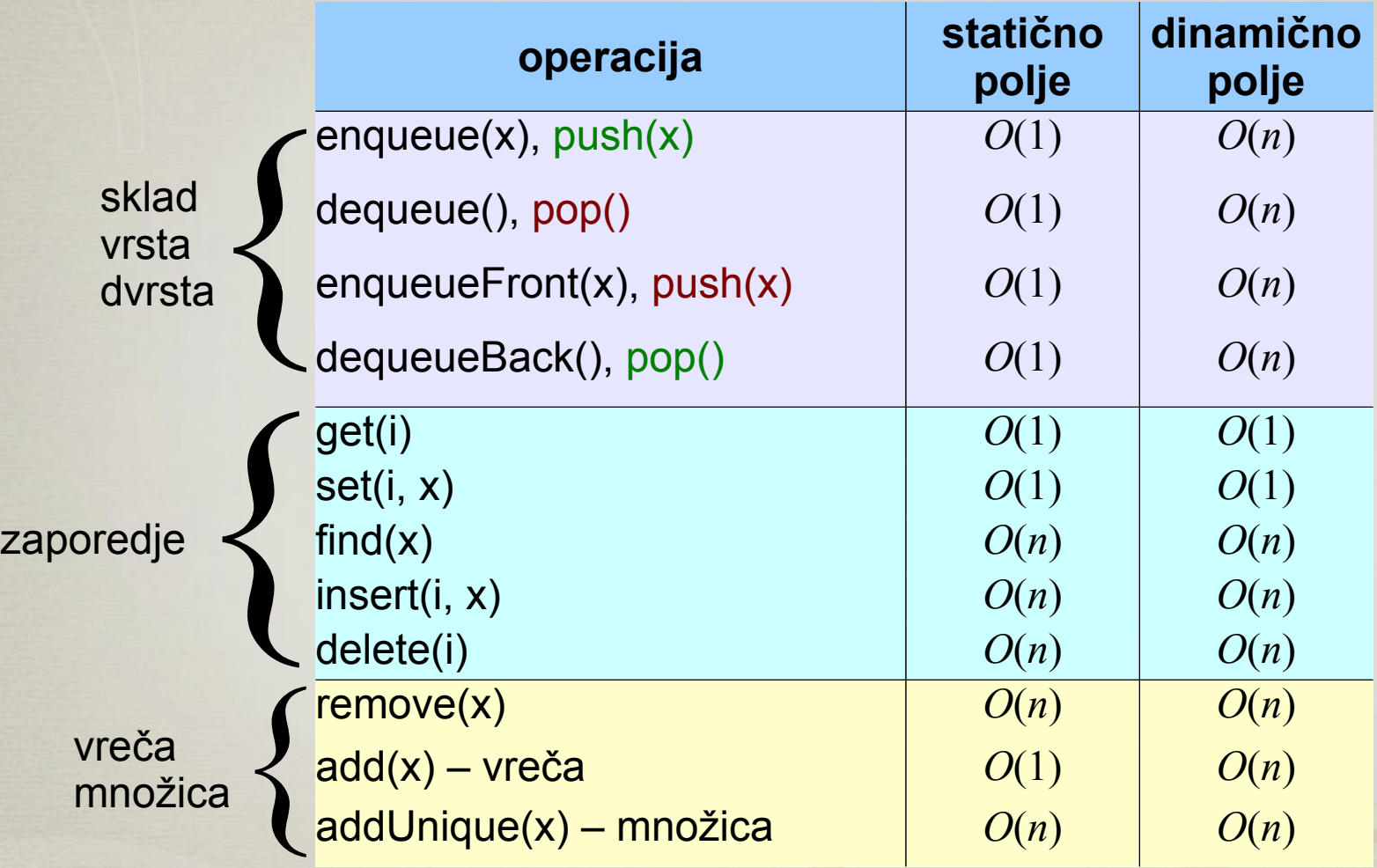